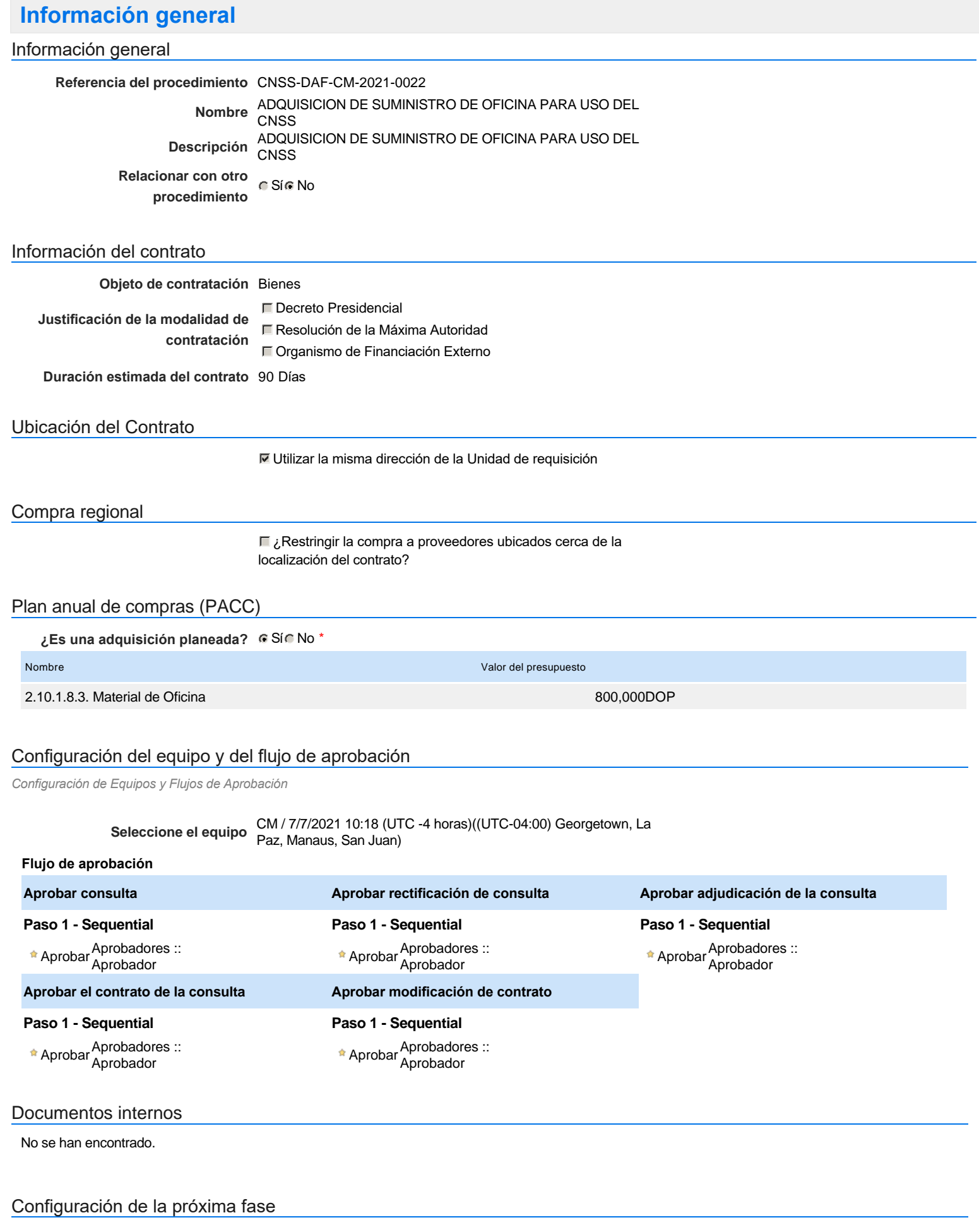

**¿El procedimiento tiene fase de borrador?** C SiG No

Un procedimiento con fase de borrador permite a los proveedores aclarar sus dudas y exponer sus comentarios , sin la opción habilitada para presentar ofertas durante esta fase

# **Configuraciones del procedimiento**

#### **INFORMACIÓN**

**Id único** DO1.REQ.1083816

#### **Cronograma**

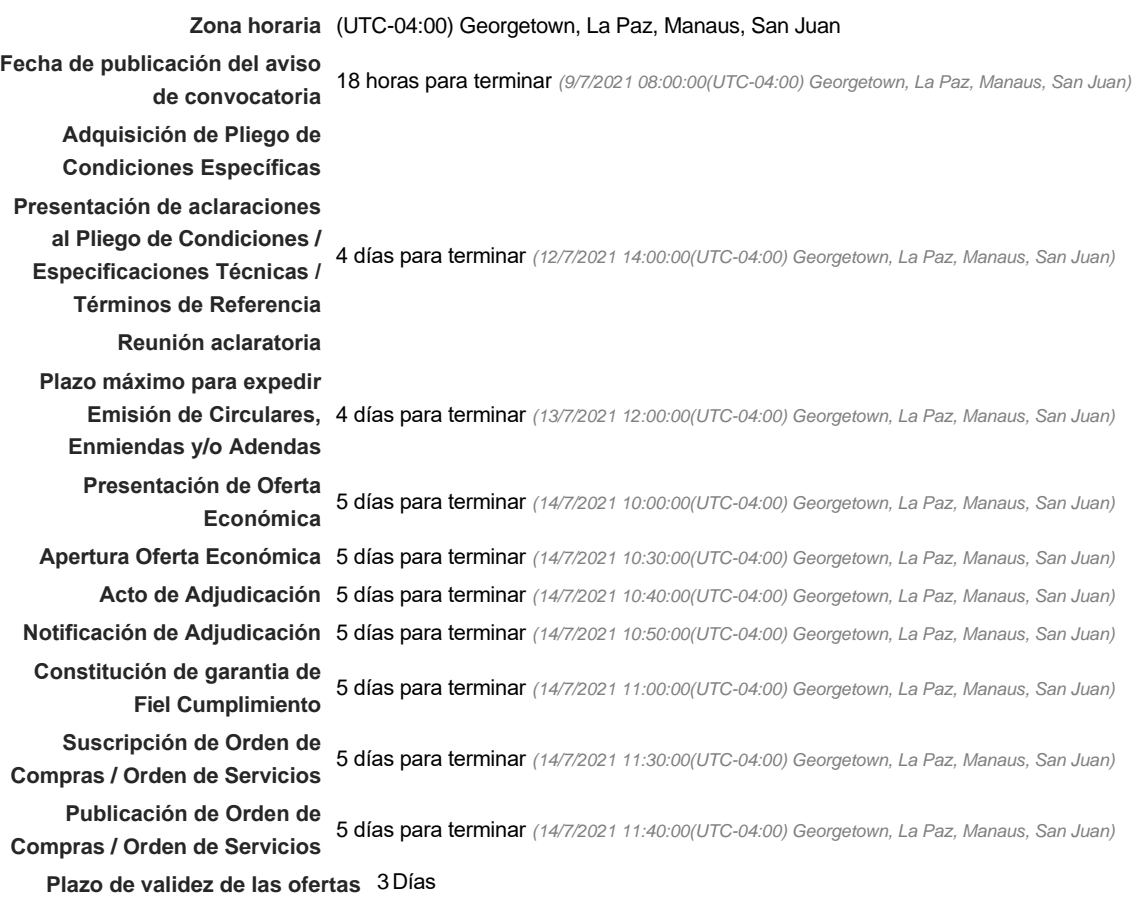

# Mipymes

Limitar este proceso a Mipymes CSíC No \*

#### Pago de Anticipos

**¿Pago de anticipos?** Sí No \*

**Solicitud de garantías?** CSí CNo \*

#### Visita al lugar de ejecución

**Permitir las visitas al lugar de las** obras? **Canada Sí Canada No** 

#### Lotes

Configuraciones avanzadas

**1** Cuestionario

**¿Editar configuraciones avanzadas?**  $C$  Sí  $C$  No

# **Artículos y Preguntas**

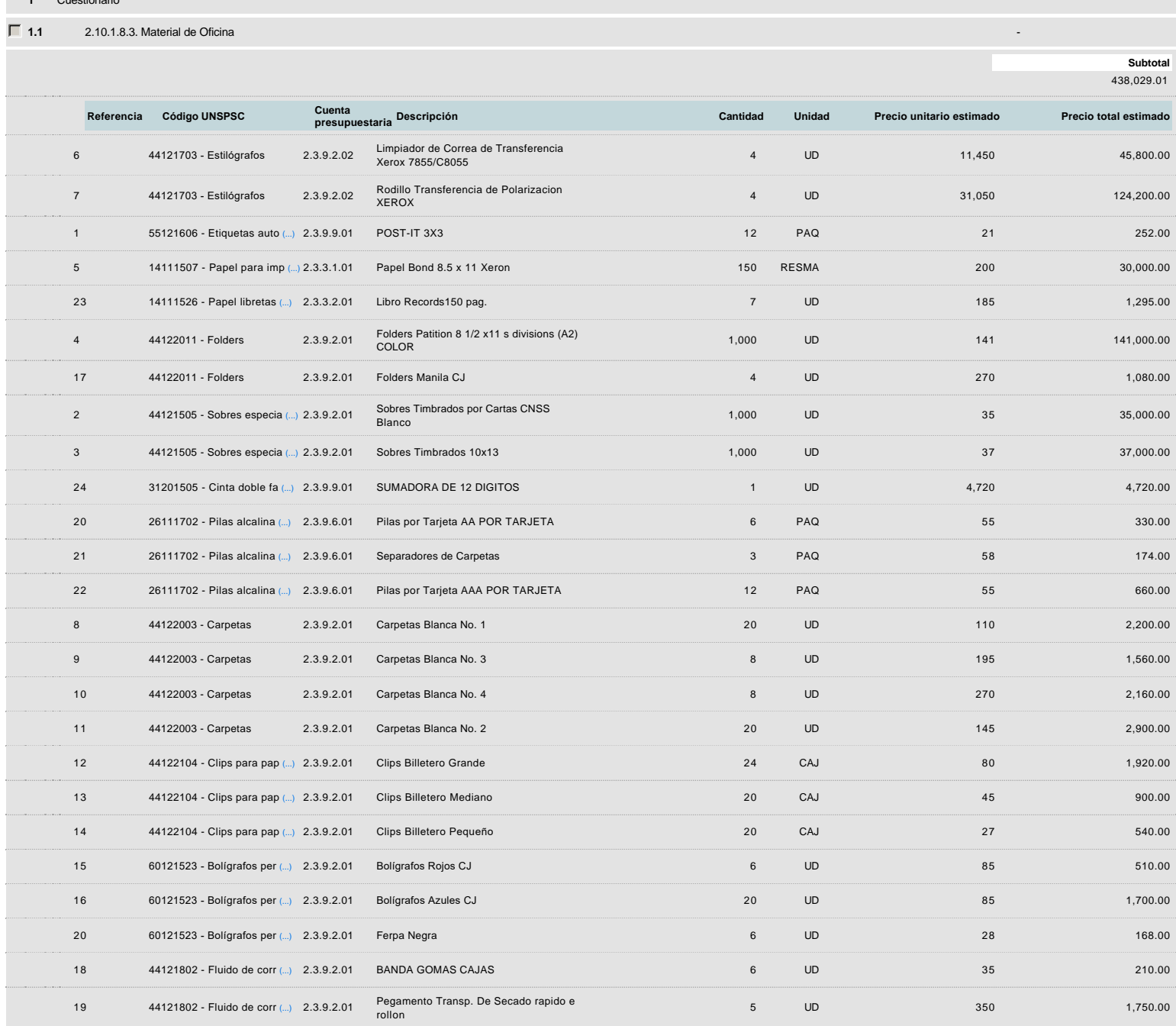

# **Evaluación**

Modelo de evaluación

#### **Comentario**

Este comentario es visible para todos los Proveedores.

#### Documentos

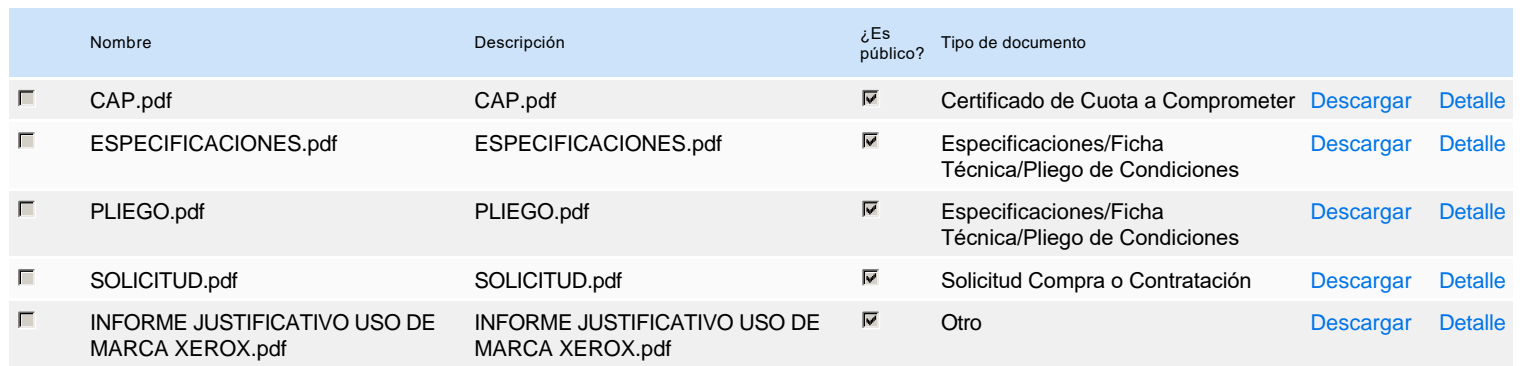

### **Documentos habilitantes**

#### Lista de documentos

La siguiente es una lista de los documentos que puede solicitar a los Proveedores para la acreditación de los requisitos habilitantes. Para solicitar un documento marque el cuadro que aparece a la derecha.

#### **Filtrar por familia**

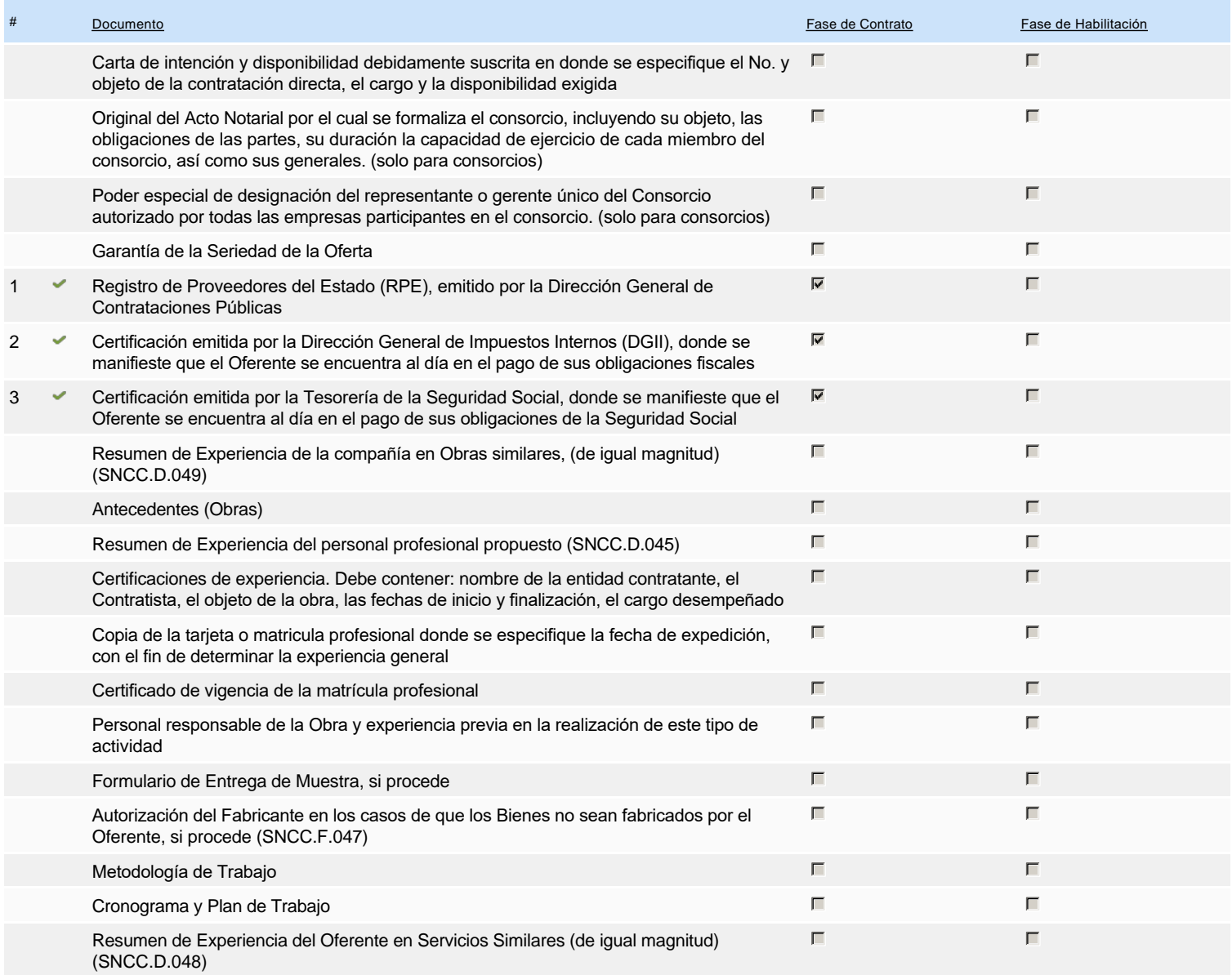

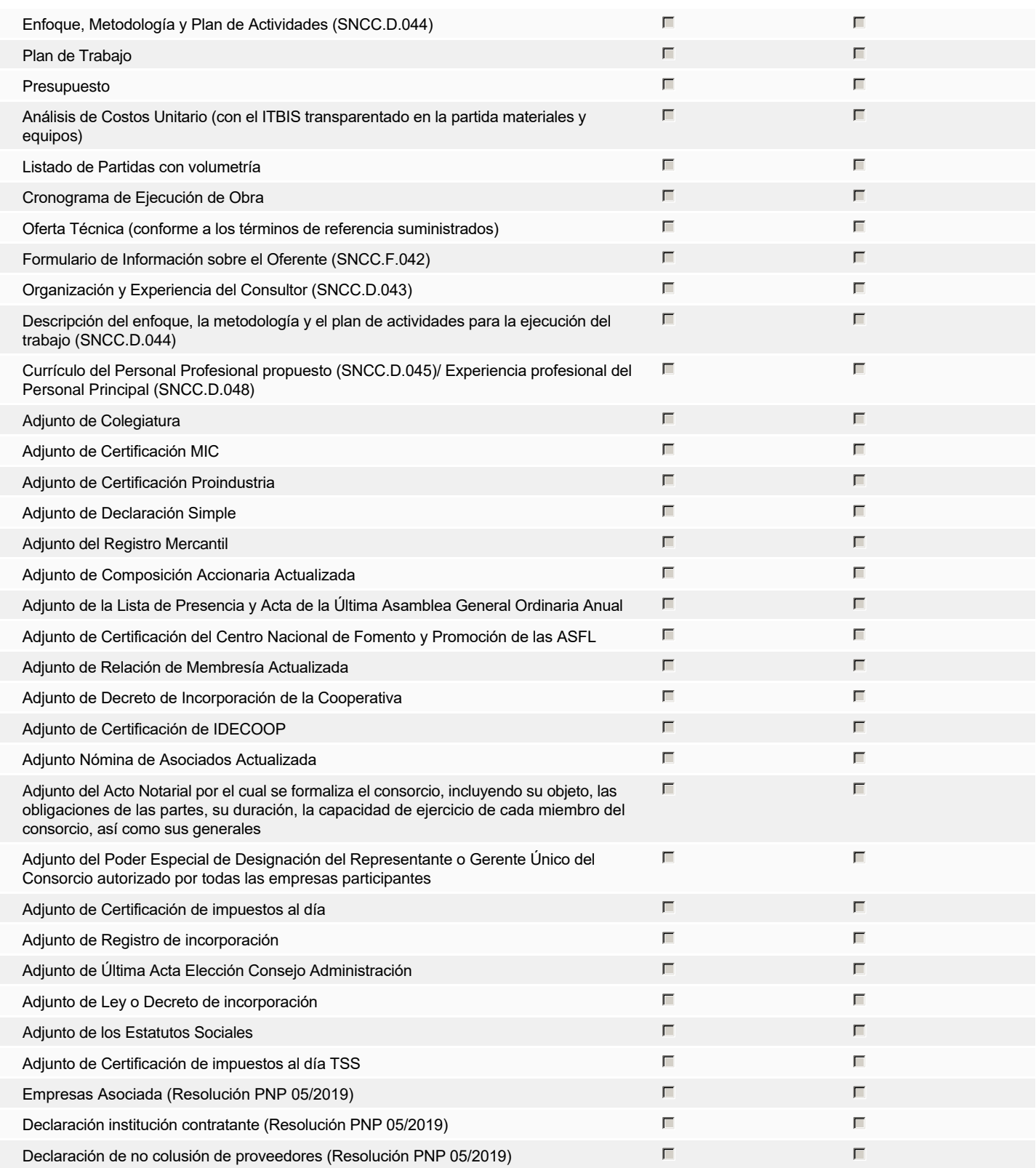

**Otros documentos requeridos para la presentación de la oferta Solution de la presentación de la oferta Sí No** 

## **Invitación**

### Invitación manual de proveedores

*La lista de Proveedores invitados a participar en el proceso es responsabilidad de la Unidad de Compras. Para buscar el Proveedor en el DirectorioDGCP debe conocer el número de documento de este. Si el Proveedor no está registrado en el DGCP, la Unidad de Compras debe contactarlo para solicitarle el registro en el DGCP.*

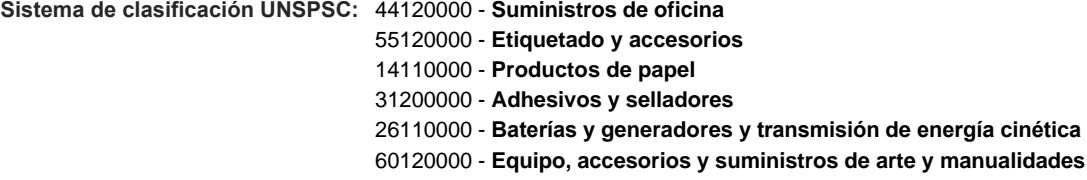

#### **Proveedores invitados:**

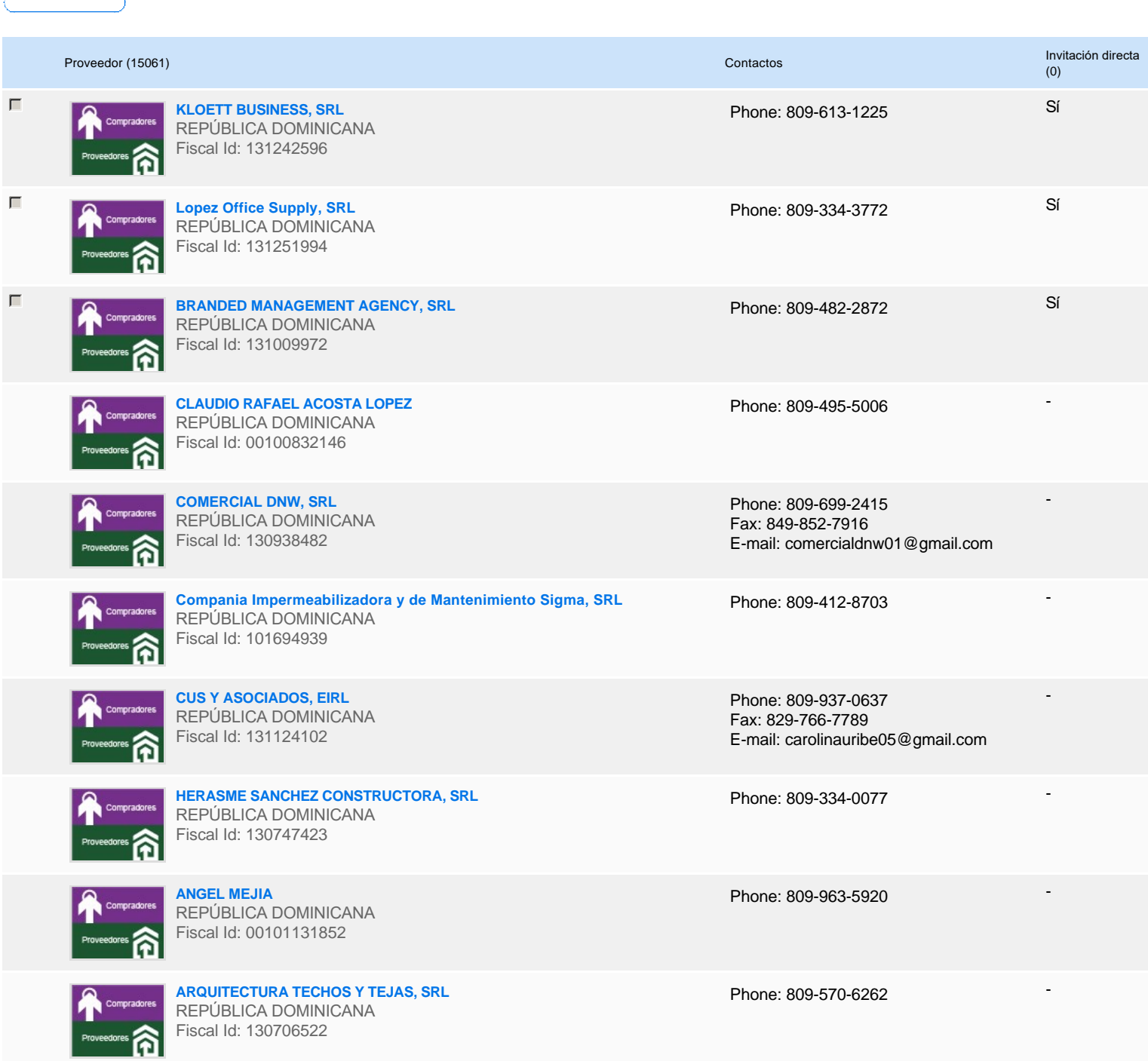

# **Configuración del presupuesto**

Configuración del Presupuesto

*Configuración del procedimiento*

 $\boxed{\begin{array}{|c|c|c|}\hline \textbf{a} & \textbf{a} & \textbf{a} \\ \hline \textbf{b} & \textbf{a} & \textbf{a} \\ \hline \textbf{c} & \textbf{a} & \textbf{a} \\ \hline \textbf{d} & \textbf{a} & \textbf{a} \\ \hline \textbf{e} & \textbf{a} & \textbf{a} \\ \hline \textbf{e} & \textbf{a} & \textbf{a} \\ \hline \textbf{e} & \textbf{a} & \textbf{a} \\ \hline \textbf{e} & \textbf{a} & \textbf{a} \\ \hline \textbf{e} & \textbf{$ 

**Destino del gasto** Inversión **Origen de los recursos** Fuente general **¿Integración Manual? ¿SNIP?** Sí No **Código SNIP** S/N **Valor total del presupuesto** 438,029.00 DOP **Valor Certificado(s) de Apropiación** 600,000.00 DOP

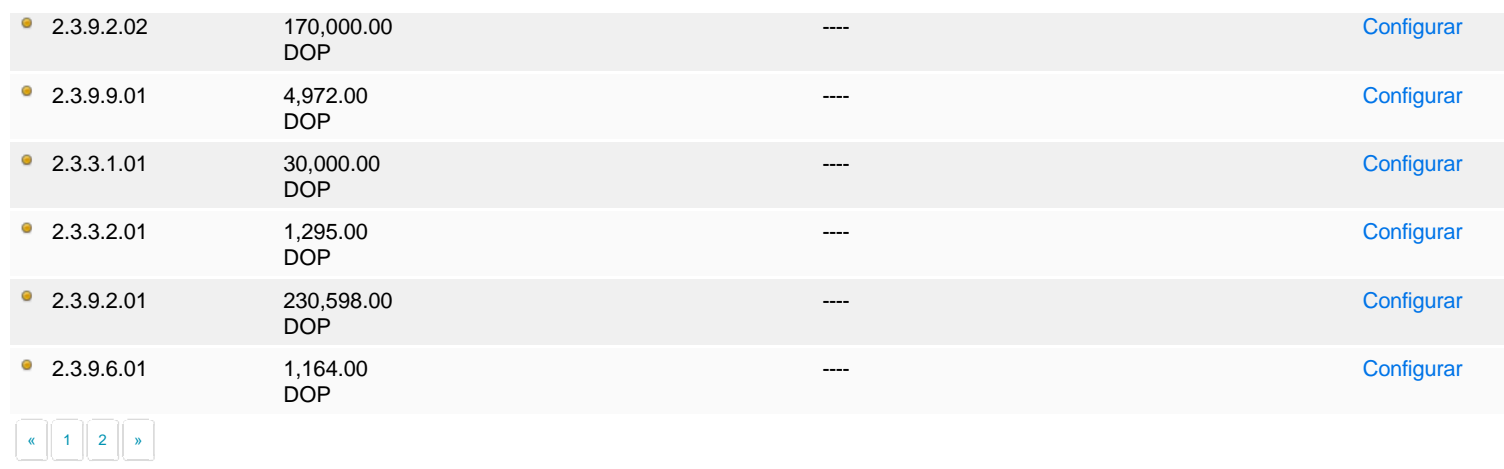

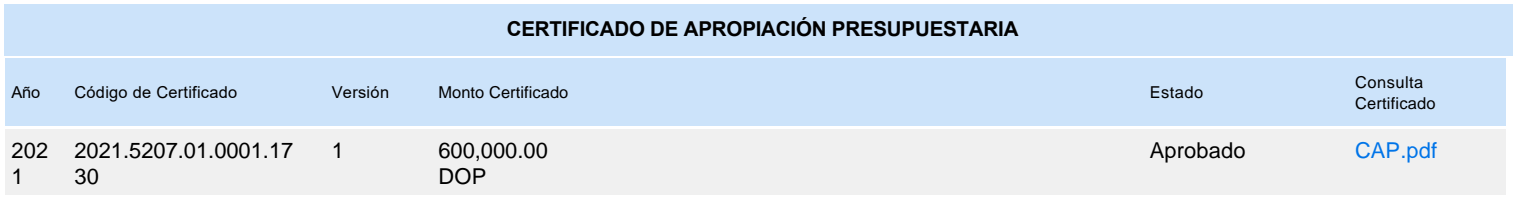